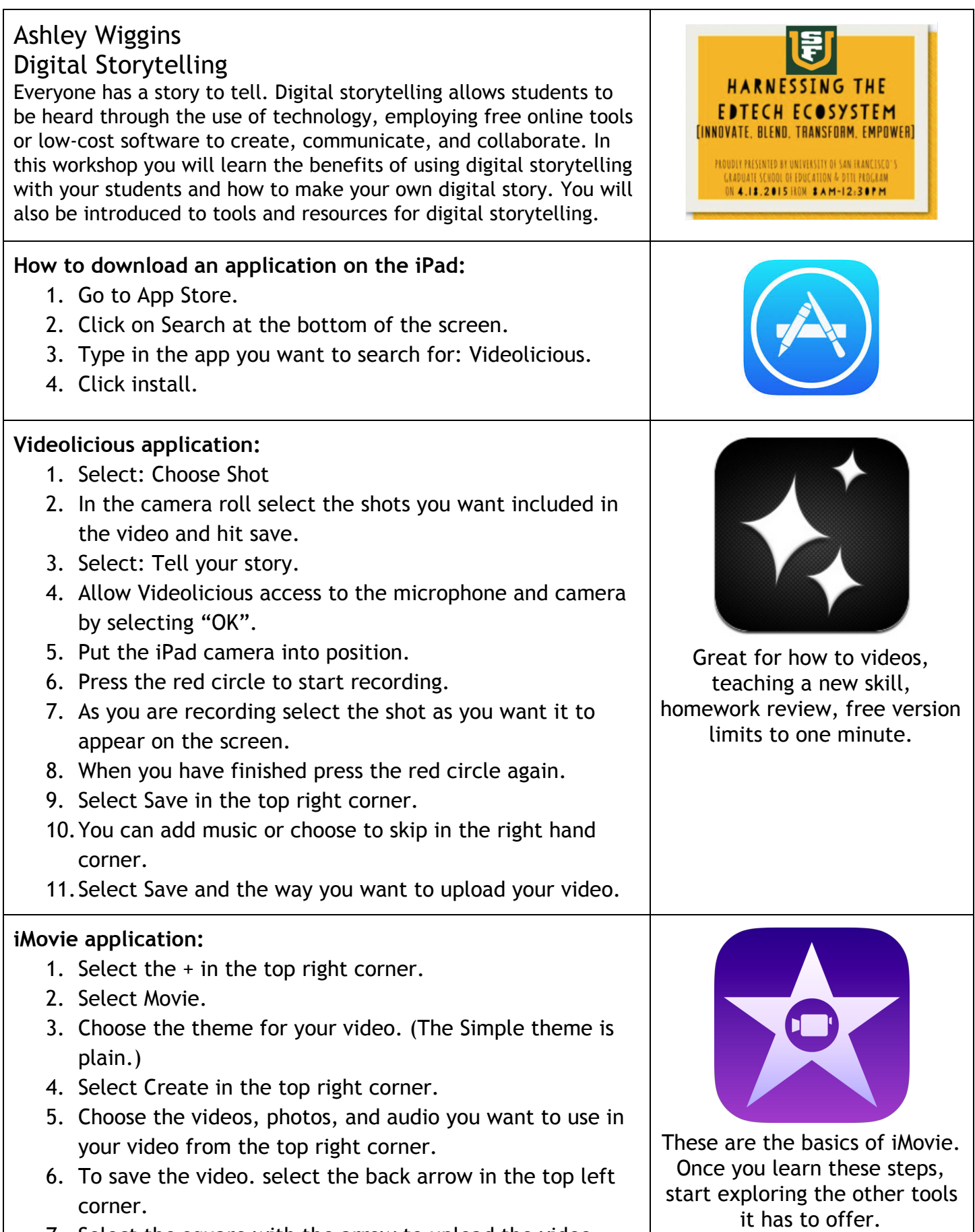

7. Select the square with the arrow to upload the video.

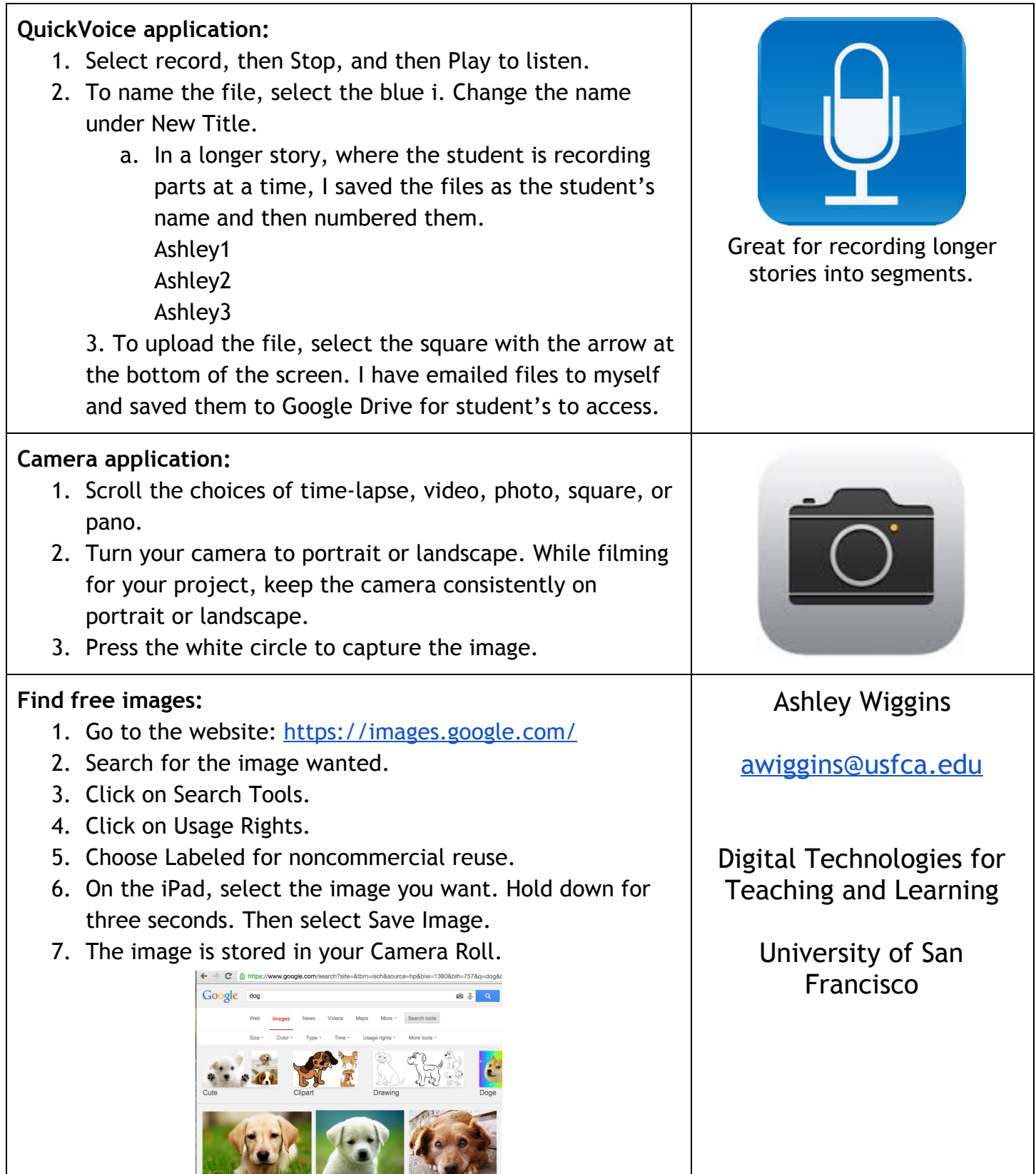